# Programmation avancée en C++: Héritage simple

**Emmanuel Franck** 

Bureau 225, UFR math info mail: emmanuel.franck@inria.fr

# <span id="page-1-0"></span>1. Généralités

- On souhaite utiliser un sous-groupe de  $\mathbb C$  (pour la multiplication) qui sont les complexes de modules 1.
- Cela veut dire que

$$
|a+ib|^2 = a^2 + b^2 = 1
$$

- C'est équivalent à  $cos(\theta) + i sin(\theta)$ . Un membre de ce sous-groupe dépend juste d'un paramètre: l'angle.
- En effet on peut supposer qu'il est plus agréable d'initialiser les complexes avec cet angle ou d'assurer à la compilation qu'un complexe est nécessairement de module 1
- On souhaite écrire une classe (avec ce nouveau paramètre  $\theta$ ) sans tout réécrire ( opérateurs etc).
- De la même façon qu'il s'agit d'un sous-groupe de  $\mathbb C$  héritant d'une partie des propriétés de  $\mathbb C$ , on aimerait avoir une sous-classe de la classe complexe héritant de ses propriétés.
- En POO on parle d'héritage et de classe dérivée.

### **Heritage ´**

L'héritage est le mécanisme qui permet à une nouvelle classe dite "classe dérivée" de récupérer ("hériter") des fonctionnalités (méthodes, constructeurs, surcharge d'opérateurs, ...) d'une autre classe (classe mère) en plus de nouvelles fonctionnalités propres.

- L'héritage est essentiel en POO, on peut gagner beaucoup de temps en évitant de redéfinir ce qui vient de la classe mère.
- L'héritage est différent du fait d'utiliser une classe pour définir des membres d'une autre classe ( exemple coefficient complexe dans la classe polynôme).

### **Important**

Un objet de la classe dérivée est un objet de classe mère ( ce n'est pas réciproque).

# **Heritage principe II ´**

- Une classe mère peut avoir plusieurs classes dérivées. Il n'y a pas de limite a priori.
- Exemple:

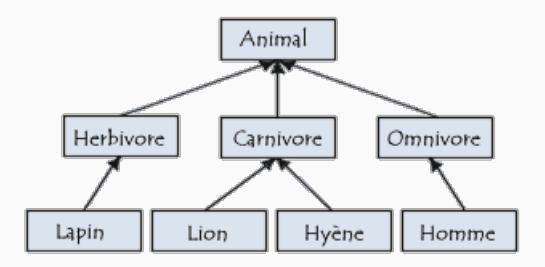

- On peut aussi avoir plusieurs niveaux. Lapin est un objet de "herbivore" et donc "d'animal".
- L'héritage devient un outil important pour construire une spécialisation croissante.

# <span id="page-5-0"></span>2. Héritage exemple I: les complexes

### **Classe dérivée I**

• On commence par voir comment on construit une classe dérivée:

```
1 class comp unite : public complexe {
2 double theta;
3 public:
4 ...
5 }
```
- De façon assez général, lorsqu'on déclare la classe, on utilise l'expression "classe dérivée : classe mère".
- Cette forme interviendra par la suite pour les membres et constructeurs.
- Explicitation:
	- La classe "comp\_unite" hérite de la classe "complexe".
	- Un objet "comp unite" est un complexe (avec des membres "r" et "i") auquel on ajoute un membre "θ".

#### **Important**

Les membres de "complexe" étant privés, on ne peut pas y accéder à partir de la méthode de la classe dérivée. Il faut y accéder par les méthodes méthodes publiques de "complexe" (à voir plus tard).

### **Classe dérivée II: constructeurs/destructeurs**

• On commence par le constructeur par défaut et le destructeur

```
1 class comp_unite : public complexe {
2 double theta;
3 public:
4 comp_unite (){
5 theta =0; }
6 comp\_unite () { }
7 };
8 int main (){
9 comp unite c:
10 return 0;
11 };
```
• Ici le constructeur par défaut ne traite que les nouveaux membres.

```
user $ >>>>>>> Heritage >>>>><
user $ constructeur complexe par défaut
user $ destructeur complexe
```
• Le constructeur et le destructeur de comp unite appellent automatiquement ceux de "complexe". <sup>6</sup> • Maintenant on regarde comment construire des constructeurs non-standard.

```
1 class comp unite : public complexe {
2 double theta;
3 public:
4 comp_unite (){ theta =0; }
5 comp_unite (double tinit): complexe(cos(tinit),sin(tinit)){
6 theta = tinit: \}7 ....
8 };
```
- Pour appeler un constructeur de la classe mère, on écrit: classe mere  $(...)$ : classe dérivée.
- $\bullet$  Initialiser directement r et i dans le constructeur de comp unite car ils sont privés.

```
1 comp unite (double tinit){
2 theta = tinit;
3 complexe(cos(tinit), sin(tinit));
4 }
```
Implémentation fausse. Le constructeur complexe n'initialise pas l'objet courant.

- Maintenant on considère le constructeur par copie.
- **Question**: que se passe t'il lorsque le constructeur par copie de "complexe" où/et de "comp\_unite" ne sont pas définis.
- Cas 1: pas de constructeur par copie pour la classe dérivée:
	- L'objet de la classe mère est considéré comme un membre de la classe dérivée donc recopié comme tous les membres.
	- S'il y a un constructeur par copie dans la classe mère il est appelé sinon on appelle celui par défaut du compilateur.
- **Cas 2**: On souhaite définir un constructeur par copie pour la classe dérivée:
- Pas d'appel automatique du constructeur par copie de la classe mère.

```
1 comp unite (const comp unite & x): {theta = x.theta; }
2 comp unite cu(0.5):
```

```
3 comp_unite cu2(cu);
```

```
user $ 0.877583+i 0.479426
user $ constructeur par complexe par défaut
user \$ 0+i 0user $ constructeur par complexe par défaut
```
### **Classe dérivée V: constructeur par copie**

- Il faut donc appeler explicitement le constructeur par copie de "complexe" et pas n'importe comment.
- Pour le constructeur par copie, on peut procéder de la même façon.

```
1 class comp_unite : public complexe {
2 double theta;
3 public:
4 comp unite () theta =0; }
5 comp_unite (double tinit): complexe(cos(tinit),sin(tinit)){
\begin{array}{c} 6 \\ 7 \end{array} comp unite (const comp
     comp unite (const comp unite & x): complexe(x){
8 theta = x. theta:
9 \times 310 };
```
• On appelle le constructeur par copie complexe directement dans le constructeur par copie.

```
user $ 0.877583+i 0.479426
user $ constructeur par copie complexe par défaut
user $ 0.877583+i 0.479426
```
### **Classe dérivée IV: utilisation**

• Maintenant on écrit un exemple d'utilisation des classes dérivées

```
1 comp_unite cu(0.5); comp_unite cu2(cu);<br>2 complexe c3:
     complexe c3;
3 \text{ c3} = \text{cu} + \text{cu2};4 cout <<"valeur du complexe: "<<c3 <<endl;
```

```
user $ >>>>>>> Heritage >>>>><
user $ le + complexe
user $ le = complexe
user $ valeur du complexe: 1.75517+i 0.958851
```
- On a pu sommer des "comp unite" et les stocker dans un complexe. Or on n'a pas defini l'addition ou le "=". ´
- Possible car tous les objets "comp unite" sont des complexes.
- Les opérateurs " $+$ " et " $=$ " utilisés sont ceux de la classe complexe.

### **Utilisation classe mère par la classe dérivée**

• Toutes les méthodes/opérateurs publiques de la classe mère sont utilisables par un objet de la classe dérivée.

```
1 cout << " >>>>>>> Heritage >>>>>< "<<endl;
2 comp unite cu (0.5):
3 complexe c3;
4 c3 = cu +cu2;<br>5 cout << "valeur"
     5 cout <<"valeur du complexe: "<<c3 <<endl;
6 cu.modify_reel(4.0);<br>7 double r=0:
    double r=0:
8 \t r = cu. module():
9 bool res; res = (cu == c3);
10 cout <<" cu :"<<cu <<" res:"<<rs<<" mod :"<<mod <<endl;
```

```
user $ le + complexe
user s le = complexe
user $ valeur du complexe: 1.75517+i 0.958851
user $ cu : 4+i 0.479426 res:0 mod : 4.02863
```
# **Redéfinition des membres: opérateur affectation I**

- Maintenant on considère l'opérateur d'affectation.
- **Remarque**:
	- Si l'objet est gauche est "complexe" (classe mère) le "=" de la classe mère est utilisée.
	- Si l'objet est gauche est "comp unite" (classe fille) le "=" de la classe fille est utilisé.
- **Question**: que se passe t'il si l'opérateur d'affectation de "complexe" ou/et de "comp\_unite" ne sont pas définis.
- Cas 1: pas de surcharge du "=" pour la classe dérivée:
	- L'objet de la classe mère est considéré comme un membre de la classe dérivée donc recopié comme tous les membres.
	- S'il y a un " $=$ " dans la classe mère il est appelé sinon on appelle celui par défaut du compilateur. Les membres propres de la classe fille sont copiés.
	- Comportement similaire au constructeur par copie.
- Cas 2: On souhaite définir un constructeur par copie pour la classe dérivée.

# **Redéfinition des membres: opérateur affectation II**

- Redéfinition de l'opérateur d'affectation.
- **Premiere solution `** :

```
1 comp_unite & comp_unite ::operator = (const comp_unite & x){
2 if(8x != this)3 \qquad \qquad r = x.r;4 i = x.i:
5 theta = x. theta;
\begin{array}{ccc} 6 & & \frac{1}{2} \\ 7 & & \mathbf{r} \end{array}7 return *this;<br>8 }
  \mathbf{R}
```
• Pas possible car "i" et "r" privés. **Deuxième solution**:

```
1 comp_unite & comp_unite ::operator = (const comp_unite & x){
2 if(8x != this)3 theta = x.theta;
4 }
5 return *this;
6 }
```
• le " $=$ " de la classe mère ("complexe") N'EST PAS appelé, donc r et i ne sont pas recopies. ´ <sup>13</sup>

# Redéfinition des membres: opérateur affectation III

• Données de "complexe" sont privées mais pas les méthodes. 3eme solution:

```
comp_unite & comp_unite:: operator = \frac{1}{2} (const comp_unite & x) {
\mathbf{1}if(8x != this)\overline{2}3
           this ->modify_reel(x.reel());
\overline{4}this->modify ima(x, ima()):
5
           theta = x. theta: }
6\overline{6}return this
7<sub>1</sub>
```
• On utilise les méthodes public pour récupérer et modifier les membres hérités de la classe mère.

### Piège

Puisque "x" est de type constant (interdiction de modifier) les méthodes "reel()/img()" doivent être déclarées comme "const" aussi (elles ne peuvent pas modifier l'objet).

```
1 double complexe:: reel() const{ return r; }
 double complexe:: img() const{ return i; }
```
### **Redéfinition des membres: méthodes I**

• Dans une classe dérivée, on peut ajouter des nouvelles méthodes.

```
1 comp_unite comp_unite :: eval (){
2 this->modify reel (cos(theta)):
3 this -> modify_img (cos(theta));
4 return *this }
5 comp_unite comp_unite :: modify_theta (double thetanew ){
6 theta = thetanew;
7 this->eval():
8 return this: 8
```
• Dans un classe dérivée, on peut redéfinir des méthodes de la classe mère.

```
1 double comp unite:: module () {
2 return 1.0;
3 }
4 comp unite comp unite:: conjugue () {
5 comp_unite res;
6 theta = -theta:
7 res.eval():
8 return res;
9 }
```
### **Redéfinition des membres: méthodes II**

- La méthode est définie dans les classes: mère et héritée. Que se passe t'il ?
- Exemple: "le module" ( en pratique pas besoin de redéfinit "module").

```
1 c3.module(); cu3.module();<br>2 bool res = (cu == c3):
```

```
bool res = (cu==c3):
```

```
3 \text{ bool} \text{ res2} = (\text{cu} == \text{cu3});
```

```
user $ module classe mère
usees % module classe héritée
user$ module classe mère
user $ module classe mère
user$ module classe mère
user$ module classe mère
```
- **Appel direct**: les objets "complexe"/"comp unite" utilise leurs "module".
- Par contre lorsque j'utilise "==" entre deux "comp unite" le module "complexe est appelé. **Pourquoi** ?
- **Réponse**: le "==" est défini que pour la classe "complexe" et ne connaît donc que le module "complexe". <sup>16</sup>

### **Redéfinition des membres: opérateurs**

- La redéfinition marche de façon similaire à celle des méthodes.
- Exemple: la multiplication, le produit de complexe de module 1 reste de module 1.

```
1 comp unite compute unite::operator * ( comp unite){
2 comp_unite res;
3 res.theta = theta+x.theta;
4 res.eval ();
5 return res;
6 }
7 int main () {
8 cu3 = cu2 * cu;
9 c2 = c * cu;
10 }
```
user \$ multiplication classe dérivée user \$ multiplication classe mère

• Entre 2 objets de la classe dérivée, le "\*" utilisé est celui de la classe dérivée. Sinon c'est celui de la classe mère.  $\frac{17}{17}$ 

# **Compatibilite I ´**

• La somme de complexes de module 1 n'est pas forcément de modules 1. On ne surcharge pas l'opérateur +.

```
1 comp_unite cu (0.5);
2 comp unite cu2(cu):
3 complexe c,c2;
4 comp_unite cu3;
5 \quad c = cu + cu2:
```

```
6 \text{ cu}3 = \text{cu} + \text{cu}2:
```
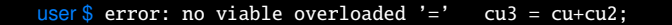

- La première somme est bonne. Le " $+$ " étant par surchargé "cu  $+$  cu2" est de type complexe.
	- Lorsqu'on met ce résultat complexe dans un "complexe" "c" pas de problème.
	- Lorsqu'on met ce résultat complexe dans un "comp\_unite" "cu3" il y a problème.
	- Comportment logique  $cu + cu^2$  n'est pas un complexe de module 1.

# **Compatibilite II ´**

• Le fonctionnement est pointeurs est légèrement différent.

```
1 complexe d1 (1.0 ,2.0);
2 comp_unite d2 (0.2);
3 complexe * pc1 = \&d1:
4 complexe * pc2 = &d1;
5 comp_unite * pcu = &d2;
6 pc1 = pcu;<br>
7 pcu = 6 co
    pcu = (comp unite *) pc2;
```
- 1) On peut convertir un pointeur "comp\_unite" en pointeur complexe. Comme pour les objets.
- 2) L'inverse n'est pas possible pour un objet (quel serait le sens ?) mais c'est possible pour un pointeur bien que peu recommande. ´
- On se concentrer sur le cas 1.
	- On a un pointeur de type complexe qui pointe sur un objet "comp\_unite".
	- Lorsqu'on écrit pc1 > conjugue(). Quel "conjugue" est appelé: celui de "comp\_unite" ou de "complexe".
	- Le compilateur définitivement, il connaît juste le type du pointeur. Il appelle donc les méthodes "complexe" même s'il pointe vers un "comp unite".

### **Problème d'accès aux données**

- Les données d'une classe sont privé (accessible seulement aux méthodes de la classe) ou public (accessible par l'utilisateur)
- Une classe dérivée et ses méthodes ne peut pas accéder aux membres privés de la classe mère.
- Cela complexifie la construction de la classe dérivée (exemple "=" pour la classe précédente, etc).
- D'un point de vue des protections des données ce n'est pas toujours nécessaire
- Une solution très utilisée: l'accès protégé.
- Les membres protégés sont accessibles par les classes héritées, mais pas par l'utilisateur.
- On réécrit les classes "complexe et "comp unite" à l'aide de cet accès.

### $C$ ontrôle des accès II

• Définition de la classe mère:

```
1 class complexe2 { 2 protected: 3 double r; 4 double i; 5 public: 6 complexe2 (){ r = 0; i = 0;8 ......
```
- Mot clé: protected.
- Définition de la classe héritée:

```
1 class comp_unite2 : public complexe2 { 2 double theta; 3 public: 4 comp_unite2 (){ 5 theta =0; } 6 comp_unite2 (double tinit ){ r = \cos(\text{tinit}); i = sin(tinit);
8 theta = tinit; }9 ...... 21
```
# Contrôle des accès III

 $\bullet$  Suite:

```
comp_unite2 comp_unite2::eval(){
 \overline{1}r = cos(theta):
 \overline{2}3
     i = sin(theta):
 \overline{4}return this
 5
   3
   comp unite2 & comp unite2:: operator = (const comp unite2 & x) {
6
\overline{7}if(& x := this)\mathsf{R}r = x \cdot r:
9
           i = x.i;theta = x.theta: }
10return this;
1112<sup>1</sup>
```
- Dans les opérateurs/méthodes on peut accéder aux membres de la mère. Cela simplifie l'écriture.
- La plupart du temps, on utilise le mot-clé "protected" dans les classes mère et héritée.
- L'accès totalement privé n'est utilisé que si on veut vraiment protéger les données.

### **Résumé**

### **Heritage ´**

L'héritage permet de créer des classes (dérivée) qui ont toutes les propriétés d'une autre classe (mère) + des membres et méthodes spécifiques. Pas besoin de redéfinir ce qui est dans la classe mère. Permet de spécialiser des objets.

#### **Acces`**

Les classes dérivées n'ont pas accès aux données privées d'une classe mère. On utilise les méthodes publiques ou l'accès "protected".

### **Re-definition ´**

On peut spécialiser des méthodes/opérateurs dans les classes dérivées.

#### **Important**

Il faut bien savoir ce qui est possible/impossible. **Important**: un objet de la classe dérivée est membre de la classe mère, pas l'inverse.

### **Difficulte´**

Le comportement des constructeurs par défaut et par copie, destructeur et opérateur "=". Toujours les redéfinir permet d'éviter les ambiguïtés.  $\frac{1}{23}$ 

# <span id="page-25-0"></span>3. Héritage exemple II: les polynomes

# **Interpolation et polynômes**

- **En simulation, calcul scientifique** un problème classique: l'interpolation.
- On connaît une fonction  $f(x)$  dans un certain nombre de points  $x_0, ..., x_n$
- On veut construire un polynôme  $P(x)$  tel que :

 $|P(x) - f(x)| < \epsilon$ 

- On obtient d'une approximation de  $f$  à un point donné  $y$ .
- On veut pouvoir faire des calculs (arithmétique, différentiels) sur ces polynômes.

### **Idee´**

Classe dérivée: contenant les données et fonctions supplémentaires pour construire ces polynômes particuliers. Les calculs seront faits par les opérateurs/méthodes de la classe mère.

• Compatible avec les "templates".

· Polynôme de Lagrange: On construit de degré p tel que

$$
P(x_i) = a_0 + a_1x_i + ... a_px_i^p = f(x_i), \forall \in \{0,..p\}
$$

• Les coefficients sont donnés en résolvant le système linéaire. Il existe une formule explicite:

$$
P(x) = \sum_{j=0}^n f(x_j) \left( \prod_{i=0, i \neq j} \frac{x - x_i}{x_j - x_i} \right)
$$

· Exemple: Degré 2

$$
P(x) = f(x_0)P_0(x) + f(x_1)P_1(x) + f(x_2)P_2(x)
$$

avec

$$
P_0(x) = \frac{x - x_1}{x_0 - x_1} \frac{x - x_2}{x_0 - x_2}, \quad P_1(x) = \frac{x - x_0}{x_1 - x_0} \frac{x - x_2}{x_1 - x_2}, \quad P_2(x) = \frac{x - x_0}{x_2 - x_0} \frac{x - x_1}{x_2 - x_1}
$$

### **Interpolation et polynômes II**

• Polynômes orthogonaux: Il minimise la norme

$$
\int (f(x)-P(x))^2 w(x)
$$

• on obtient

$$
P(x) = \sum_{k=0}^{p} c_k P_k(x) w(x)
$$

avec  $P_k(x)$  des polynômes de degré  $k < p$  donnés par une règle de récurrence,  $w(x)$  le poids. Les coefficients  $c_k$  sont définis par

$$
c_k = \int_a^b f(x) P_k(x) w(x) \approx \sum_{j=0}^{n-1} (x_{j+1} - x_j) \frac{g(x_{j+1}) + g(x_j)}{2}
$$

avec  $g(x) = f(x)P_k(x)w(x)$  et *n* un nombre de points.

- On applique une formule du trapèze à chaque intervalle  $[x_{j+1} x_j]$
- Exemple: polynôme de Legendre (poids  $w(x) = 1$ .
- Degré 2:

$$
P_0(x) = 1
$$
,  $P_1(x) = x$ ,  $P_2(x) = \frac{1}{2}(3x^2 - 1)$ 

### **Interpolation et polynômes II**

• Polynômes orthogonaux: Il minimise la norme

$$
\int (f(x)-P(x))^2 w(x)
$$

• on obtient

$$
P(x) = \sum_{k=0}^{p} c_k P_k(x) w(x)
$$

avec  $P_k(x)$  des polynômes de degré  $k < p$  donnés par une règle de récurrence,  $w(x)$  le poids. Les coefficients  $c_k$  sont définis par

$$
c_k = \int_a^b f(x) P_k(x) w(x) \approx \sum_{j=0}^{n-1} (x_{j+1} - x_j) \frac{g(x_{j+1}) + g(x_j)}{2}
$$

avec  $g(x) = f(x)P_k(x)w(x)$  et *n* un nombre de points.

- On applique une formule du trapèze à chaque intervalle  $[x_{j+1} x_j]$
- Exemple: polynôme de Tchebychev (poids  $w(x) = (1 x^2)^{-\frac{1}{2}}$ . Degré 2:

$$
P_0(x) = 1
$$
,  $P_1(x) = x$ ,  $P_2(x) = 2x^2 - 1$ 

- On considère les polynômes  $\mathbb{K}[X]$  à valeurs dans  $\mathbb{K}_2$ .
- $\bullet$  On avait utilisé  $\cdot$

#### 1 template <class T, class X> class polynome

- T joue le rôle de  $K$  ( entier, rationnel, double, complexe, etc) et X le rôle de  $\mathbb{K}_2$  (double, complexe).
- Ici On se restreint pour l'interpolation à  $\mathbb{K} = \mathbb{K}$ <sub>2</sub> donc  $T = X$ .
- On va construire des classes dérivées: une pour les polynômes de lagrange, une autre pour les polynômes orthogonaux.
- On veut donc que nos classes héritent de :
- $polynome < X, X>$
- et non de

#### 1 polynome <T,X>

On veut donc hériter d'une spécialisation de la classe "polynome".

- Les templates sont compatibles avec l'héritage. Pas de raison que ce ne soit pas le cas.
- Différents cas possibles:
	- Cas 1: Classe "ordinaire" qui dérive d'une template de classe:

```
1 class fille : public mere <type>
```
• Cas 2: Template de classe qui dérive d'une classe "ordinaire:

```
1 template <class type> class fille : public mere
```
• Cas 3: Template de classe qui dérive d'un template de classe (même template):

```
1 template <class type> class fille : public mere<type>
```
• Cas 4: Template de classe qui dérive d'un template de classe:

1 template <class type1, class type2> class fille : public mere<type2>

# **Classe Lagrange: constructeurs I**

### **Remarque**

- **Pour commencer**: les membres de "polynôme" sont "protected".
- Pour construire les polynômes de Lagrange: on a besoin (en plus) de n points: x0, ... $x_{n-1}$  et *n* évaluation de la fonction:  $f(x_0)$ , ... $f(x_{n-1})$ .
- On obtient donc

```
1 template <class X > class lagrange : public polynome <X,X> {
2 protected:
3 int np; // nombre de point
4 X * points;
5 X * fpoints;
6 public:
7 lagrange(): polynome <X, X>(){
8 np = 0;
9 points = NULL;
10 fpoints = NULL;
11 }
12 ....
```
• On hérite de polynome  $X, X >$  donc on un template à un paramètre.  $\qquad$  <sub>29</sub>

## **Classe Lagrange: constructeurs II**

- **Remarque**: dans une classe héritée d'une classe template il faut utiliser this pour les membres de la classe mère.
- Données de polynômes sont protégées. Accès dans les constructeurs.
- Constructeur par le nombres de points.

```
1 lagrange(int nbpoint ){
2 np = nbpoint;
3 this->deg = nbpoint-1:
4 this ->a = 0.0; this ->b = 0.0;<br>5 points = new X[this ->np]:
        points = new X[this->np];6 fpoints = new X[this->np];<br>7 for(int i =0: i<this->np:i
7 for(int i =0; i<this->np;i++){<br>8 points[i] = 0.0; fooints[i]
          points[i] = 0.0; fpoints[i] = 0.0;9 this->coefs = new X[this - >deg + 1];10 for(int i =0; i < this ->deg +1; i ++) {
11 this ->coefs[i] = X(); }
12 }
```
- **Remarque**: le degré est toujours égal *n* − 1. On impose cela par les constructeurs.
- Un utilisateur ne pourra pas créer un polynôme de Lagrange de degré différent que  $n - 1$ . 30

# **Classe Lagrange: constructeurs II**

- **Remarque**: dans une classe héritée d'une classe template il faut utiliser this pour les membres de la classe mère.
- Données de polynômes sont protégées. Accès dans les constructeurs.
- Constructeur par copie.

```
1 lagrange(const lagrange & x): polynome <X,X> (x) {
 2 np = x(np;<br>3 if(x.popint)\begin{array}{lll} 3 & \text{if}(x.points & = NULL) {\{ \end{array}} \quad \begin{array}{ll} 3 & \text{points} & = new & \text{X[np]}; \end{array}points = new X[np];5 fpoints = new X[np];<br>6 for(int i = 0; i < np; i6 for(int i =0; i <np;i ++){<br>7 points [i] = x.points [i]
                  points[i] = x.points[i];8 fpoints[i] = x.points[i]; }
9 }
10 }
```
- **Remarque**: le degré est toujours égal *n* − 1. On impose cela par les constructeurs.
- Un utilisateur ne pourra pas créer un polynôme de Lagrange de degré différent que  $n - 1$ .

• Le Destructeur:

```
1 <sup>"</sup>lagrange (){<br>2 if(points
      if(points != NULL)3 delete [] points; }
4 if(fpoints != NULL){
5 delete [] fpoints; }
6 }
```
- $\bullet$  Le destructeur de Lagrange appelle à la fin le destructeur de la classe mère.
- Ensuite on ajoute des méthodes pour remplir "points" et fpoints":

```
1 int add fpoints (X * pf int n):
2 template <class X > int lagrange<X>:: add fpoints ( X * pf. int n){
3 if(n != np){cout<<" Le nombre de points ... "<<endl; exit(0); }
4 if(pf != NULL){
5 for(int i =0: i <np: i ++){
\begin{array}{c} 6 \\ 7 \end{array} fpoints[i] = pf[i]; }
    7 }
8 return 0;
9 }
```
### **Classe Lagrange: methodes 1 ´**

• On veut calculer le polynôme:

$$
L_i(x) = \prod_{i=0, i\neq j} \frac{x - x_i}{x_j - x_i}
$$

• On implémente uniquement le cas *n* =3.

```
1 template <class X> polynome<X,X> lagrange<X>:: lagrange_k(int i) {
2 polynome <X, X> m1(1), m2(1);
3 polynome \langle X,X\rangle res(2):
 4 int im. ip:
5 X a,b;
6 if(np != 3){ cout <<" np!=3 (degree 2) non implémenté" <<endl; exit (0);}<br>\frac{1}{7} else {
    7 else {
8 ip = (i+1) % 3; im = (i+2) % 3;
9 a = - points[im]/(points[i]-points[im]);
10 b = 1.0/(points[i]-points[im]);
11 m1.set(a.0): m1.set(b.1):
12 a = - points[ip]/(points[i]-points[ip]);
13 b = 1.0/(points[i]-points[i]);
14 m2.set(a.0): m2.set(b.1):
15 res= m1*m2; }
16 return res;
17 }
```
### **Classe Lagrange: methodes 2 ´**

• On veut calculer le polynôme:

$$
P(x)=\sum_{i=0}^{n-1}f(x_i)L_i(x)
$$

• On implémente uniquement le cas  $n = 3$ .

```
1 template <class X> lagrange <X> lagrange <X >:: construct () {
2 if(np != 3){ cout << " np!=3 (degree 2) non implémenté" <<endl: exit (0):}
3 else {
4 polynome <X, X> lag(2);
5 polynome <X,X> res (2);
6 double a;<br>7 for(int i
     for(int i=0; i<np; i++){
8 lag=this->lagrange_k(i);
9 res= fpoints[i] * lag + res;
10 }
11 for(int i=0; i<np; i++){
12 a =res.get(i);
13 this - > set(a, i):14 return *this;
15 }
16 } 33
```
### **Classe Lagrange: test unitaire**

• Test unitaire:

```
1 template <class X> int lagrange <X >:: testu (){
 2 double points [3] = \{-0.1, 0.0, 0.1\};<br>3 double fm. f0. fp. fref:
     double fm, f0, fp, fref;
 4 fm = (-0.1)*( -0.1) +3.0*(-0.1)+1.0;5 f0 = (0.0)*(0.0)+3.0*(0.0)+1.0;
 6 fp = (0.1)^*(0.1)+3.0*(0.1)+1.0;<br>7 fref= (-0.027)*(0.027)+3.0*(-0.07)\text{fref} = (-0.027)^*(-0.027)+3.0*(-0.027)+1.0;
8
9 double fpoints [3]={fm . f0 . fp}:
10 lagrange<double> p(3);
11 *this = p:
12 this -> add_points (points, 3);
13 this -> add fpoints (fpoints .3):
14 this->construct();
15
16 if( abs(fref -(*this)( -0.027)) < 0.000000001 ) {
17 cout << "Tests unitaires réussis, classe lagrange: 1/1"<<endl;
18 } else {
19 cout<<"Tests unitaires réussis, classe lagrange: 0/1"<<endl:
20 }
21 return 0;
22 }
```
### **Classe Orthogonaux: constructeurs I**

- Pour construire les polynômes orthogonaux: on a besoin (en plus) de n points:  $x0$ , ... $x_{n-1}$  et *n* évaluations de la fonction :  $f(x_0)$ , ... $f(x_{n-1})$  pour l'intégration numérique des coefficients.
- On a des méthodes en plus pour "le poids" et "les polynomes" (Legendre, Tchebychev). On détermine le type de polynôme par un nombre.

```
1 template <class X > class orthogonaux : public polynome <X, X > {
2 protected:
3 int np; // nombre de point
4 X * points;
5 X * fpoints;
6 int type polynome:
7 public:
8 orthogonaux (): polynome < X, X > ()9 \text{ } np = 0:
10 points = NULL;
11 type_polynome =0;
12 \frac{1}{2}13 ....
```
• On aurait pu faire une classe "orthogonaux" et des classes dérivées pour chaque type de polynômes.

• Exemple constructeur:

```
1 orthogonaux (int nbpoint ,int degree , int type ){
2 np = nbpoint;
3 type_polynome = type;
4 this ->deg =degree;
5 this->a = 0.0; this->b = 0.0:
6 points = new X[this->np];<br>7 fooints = new X[this->np]
7 fpoints = new X[this->np];<br>8 for(int i =0: i<this->np:i
       for(int i =0; i < this ->np:i++){
9 points[i] = 0.0:
10 fpoints[i] = 0.0;
11 }
12 this->coefs = new X[this->deg+1];
13 for(int i =0; i<this->deg+1;i++){
14 this \rightarrow coefs[i] = X():
15 }
```
• De la même façon que pour les polynômes de Lagrange, on ajoute des fonctions pour modifier les points et construire les polynômes.

### **Classe Orthogonaux: III**

• Construction du polynomes:

```
template <class X> orthogonaux<X> orthogonaux<X>::construct(){
 \mathbf{1}\overline{2}polynome < X. X > res:
 3
      X \text{ coeffk} = X(). a = X():
\overline{4}\mathbf 5if(this->deg > 2){ cout<<" les cas < au degree 2 ne sont pas implémentés"<<endl
6Also f\overline{7}res = polynome < X.X>(2):
\mathbf{g}for(int i=0: i<this >deg+1; i++){
9polynome < X, X > p(i);p = this ->orthogonaux k(i):
1011coeff = this ->integral(p):
12<sup>12</sup>res= 0.5*(2*1+1) * \text{coeff } * p + \text{res};13<sup>}</sup>
14for(int i=0: i<this->deq+1: i+){
15a = res.get(i):16
           this - set(a, i):17<sup>}</sup>
18
      return this.
19<sup>1</sup>
```
• On remarque les fonctions "get" et "set" qui sont héritées de la classe mère "polynôme" peuvent être utilisées sans problème.

37

### **Classe Orthogonaux: IV**

 $\cdot$ 

• La fonction "orthogonaux\_k" calcul le k eme polynôme de Legendre ou autre. La fonction "integral" calcul

$$
\int f(x) p_k(x) \approx \sum_{k} \frac{1}{2} (x_{k_1} - x_k) (f(x_k) + f(x_{k+1}))
$$

```
1 template <class X> X orthogonaux <X >:: integral(polynome <X,X> & p){
2 X res = X();
3 X xg=X(), xd=X(), fg=X(), fd=X(), loc=X();
4 X loc1=X(), loc2=X(), pg=X(), pd=X();
5 for(int j=0; j<np-1; j++){
6 xg = points[i];
7 xd = points[i+1];8 fa = fpoints[i]:
9 fd = fpoints[j+1];10 pg = p(xg); pd = p(xd);
11 \text{loc1} = (\text{fg} * \text{pg}) * \text{this} \rightarrow \text{poids}(\text{xg});12 loc2 = (fd*pd)*this->poids(xd);
13 \log = 0.5* \text{abs}(\text{xd-xa})*(\text{loc}1+\text{loc}2);
14 res = res + loc:
15 }
16 return res;
17 }
```
### **Application de l'heritage ´**

- Il existe un nombre important de types de polynômes: Lagrange, Legendre, Laguerre, Hermite, Splines. Leur construction est différente et ils peuvent utiliser des données différentes.
- En créant une classe par type de polynômes, on peut spécifier la construction et les données nécessaires à cette construction.
- En héritant de la classe générale ils peuvent tous utiliser l'arithmétique et le calcul différentiel des polynômes qui est commun à chaque type de polynôme.
- On peut implicitement flécher/interdire des comportements non prévu ou faux: exemple le "+" complexe.